2023/05/19 14:04 1/2 F SUCC

## F SUCC

#### function from adhoc

Entrypoint successor not compatible with UTF-8 - use U SUCC

# **U\_SUCC**

#### function from adhoc

Entrypoint u\_successor compatible with UTF-8

#### Inputs/Outputs

| Input                 | CSTRING(1)<br>INTEGER | Character Amount of characters behind the character in |
|-----------------------|-----------------------|--------------------------------------------------------|
| ASCII-Table<br>Output | CSTRING(1)            | n-successor of character from parameter 1              |

### **Syntax**

```
Is parameter 2 equal to 512 (or multiple of 512) the return is the same as the input.

Test SQL

SELECT 'a' AS ISCORRECT, F_SUCC('b', -1) FROM RDB$DATABASE;

SELECT 'c' AS ISCORRECT, F_SUCC('b', 1) FROM RDB$DATABASE;

SELECT 'b' AS ISCORRECT, F_SUCC('b', 512) FROM RDB$DATABASE;

SELECT NULL AS ISCORRECT, F_SUCC(NULL, NULL) FROM RDB$DATABASE;

SELECT '¤' AS ISCORRECT, U_SUCC('f', 1) FROM RDB$DATABASE;

SELECT 'x' AS ISCORRECT, U_SUCC('O', 1) FROM RDB$DATABASE;

SELECT 'f' AS ISCORRECT, U_SUCC('\(\frac{1}{2}\)), 4) FROM RDB$DATABASE;

SELECT '\(\frac{1}{2}\)' AS ISCORRECT, U_SUCC('\(\frac{1}{2}\)), 6) FROM RDB$DATABASE;

SELECT NULL AS ISCORRECT, U_SUCC(NULL, NULL) FROM RDB$DATABASE;
```

Last update: 04-ibexpert-udf-functions:04-01-string-functions:04-01-02-edit-functions:f\_succ-u-succ http://ibexpert.com/docu/doku.php?id=04-ibexpert-udf-functions:04-01-string-functions:04-01-02-edit-functions:f\_succ-u-succ http://ibexpert.com/docu/doku.php?id=04-ibexpert-udf-functions:04-01-string-functions:04-01-02-edit-functions:f\_succ-u-succ http://ibexpert.com/docu/doku.php?id=04-ibexpert-udf-functions:04-01-string-functions:04-01-02-edit-functions:f\_succ-u-succ http://ibexpert.com/docu/doku.php?id=04-ibexpert-udf-functions:04-01-string-functions:04-01-02-edit-functions:f\_succ-u-succ http://ibexpert.com/docu/doku.php?id=04-ibexpert-udf-functions:04-01-string-functions:04-01-02-edit-functions:f\_succ-u-succ http://ibexpert.com/docu/doku.php?id=04-ibexpert-udf-functions:04-01-string-functions:04-01-02-edit-functions:f\_succ-u-succ http://ibexpert.com/docu/doku.php?id=04-ibexpert-udf-functions:04-01-string-functions:04-01-02-edit-functions:f\_succ-u-succ http://ibexpert.com/docu/doku.php?id=04-ibexpert-udf-functions:04-01-02-edit-functions:f\_succ-u-succ http://ibexpert.com/docu/doku.php?id=04-ibexpert-udf-functions:04-01-02-edit-functions:f\_succ-u-succ http://ibexpert.com/docu/doku.php?id=04-ibexpert-udf-functions:04-01-02-edit-functions:f\_succ-u-succ http://ibexpert.com/docu/doku.php?id=04-ibexpert-udf-functions:04-01-02-edit-functions:f\_succ-u-succ http://ibexpert.com/docu/doku.php?id=04-ibexpert-udf-functions:04-01-02-edit-functions:f\_succ-u-succ http://ibexpert.com/docu/doku.php?id=04-ibexpert-udf-functions:04-01-02-edit-functions:04-01-02-edit-functions:04-01-

From: http://ibexpert.com/docu/ - **IBExpert** 

Permanent link: http://ibexpert.com/docu/doku.php?id=04-ibexpert-udf-functions:04-01-string-functions:04-01-02-edit-functions:f\_succ-u-succ

Last update: 2023/04/04 22:38

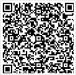

Printed on 2023/05/19 14:04 http://ibexpert.com/docu/